# **Cookie Policy**

#### **COOKIE**

I cookies sono piccoli file di testo che vengono automaticamente posizionati sul PC del navigatore all'interno del browser. Essi contengono informazioni di base sulla navigazione in Internet e grazie al browser vengono riconosciuti ogni volta che l'utente visita il sito.

Non viene fatto uso di cookies per la trasmissione di informazioni di carattere personale, né vengono utilizzati c.d. cookies persistenti di alcun tipo, ovvero sistemi per il rintracciamento degli utenti.

Questo sito utilizza cookie, anche di terze parti, per migliorarne l'esperienza di navigazione e consentire a chi naviga di usufruire dei nostri servizi online e di visualizzare pubblicità in linea con le proprie preferenze.

I cookies utilizzati in questo sito rientrano nelle categorie descritte di seguito.

### **- Cookie tecnici**

*Attività strettamente necessarie al funzionamento*

Questi cookies hanno natura tecnica e permettono al sito di funzionare correttamente. Ad esempio, mantengono l'utente collegato durante la navigazione evitando che il sito richieda di collegarsi più volte per accedere alle pagine successive.

*Attività di salvataggio delle preferenze*

Questi cookie permettono di ricordare le preferenze selezionate dall'utente durante la navigazione, ad esempio, consentono di impostare la lingua.

*Attività Statistiche e di Misurazione dell'audience*

Questi cookie ci aiutano a capire, attraverso dati raccolti in forma anonima e aggregata, come gli utenti interagiscono con i nostri siti internet fornendoci informazioni relative alle sezioni visitate, il tempo trascorso sul sito, eventuali malfunzionamenti. Questo ci aiuta a migliorare la resa dei nostri siti internet.

## - **Cookie Statistici e di Misurazione dell'audience di terza parte**

Questi cookie (servizi web di terza parte) forniscono informazioni anonime / aggregate sul modo in cui i visitatori navigano sul sito. Di seguito i link alle rispettive pagine di privacy policy. Adobe Adobe Analytics: sistema di statistiche Cookies analitici

## **- Cookie di social media sharing**

Questi cookie di terza parte vengono utilizzati per integrare alcune diffuse funzionalità dei principali social media e fornirle all'interno del sito. In particolare permettono la registrazione e l'autenticazione sul sito tramite facebook e google connect, la condivisione e i commenti di pagine del sito sui social, abilitano le funzionalità del "mi piace" su Facebook e del "+1" su G+. Di seguito i link alle rispettive pagine di privacy policy.

Facebook social media [privacy](https://www.facebook.com/about/privacy/) policy G+ social media [privacy](https://www.google.com/intl/it/policies/) policy Youtube social media [privacy](https://www.youtube.com/static?template=privacy_guidelines) policy Twitter social media [privacy](https://twitter.com/privacy?lang=it) policy

Potrà gestire le Sue preferenze sui cookie anche attraverso il browser: - Se si utilizza Internet Explorer

In Internet Explorer, fare clic su "Strumenti" poi "Opzioni Internet". Nella scheda Privacy, spostare il cursore verso l'alto per bloccare tutti i cookie o verso il basso per consentire a tutti i cookie, e quindi fare clic su OK.

- Se si utilizza il browser Firefox

Andare al menu "Strumenti" del browser e selezionare il menu "Opzioni" Fare clic sulla scheda "Privacy", deselezionare la casella "Accetta cookie" e fare clic su OK.

-Se si utilizza il browser Safari

Dal Browser Safari selezionare il menu "Modifica" e selezionare "Preferences". Cliccare su "Privacy". Posizionare l'impostazione "cookies Block" sempre "e fare clic su OK.

-Se si utilizza il browser Google Chrome

Fare clic sul menu Chrome nella barra degli strumenti del browser. Selezionare "Impostazioni". Fare clic su "Mostra impostazioni avanzate". Nella sezione "Privacy", fare clic sul pulsante "Impostazioni contenuti". Nella sezione "Cookies", selezionare "Non consentire ai siti per memorizzare i dati" e di controllo "cookie di blocco e di terze parti i dati sito", e quindi fare clic su OK. -Se si utilizza un qualsiasi altro browser, cercare nelle Impostazioni del browser la modalità di gestione dei cookies.

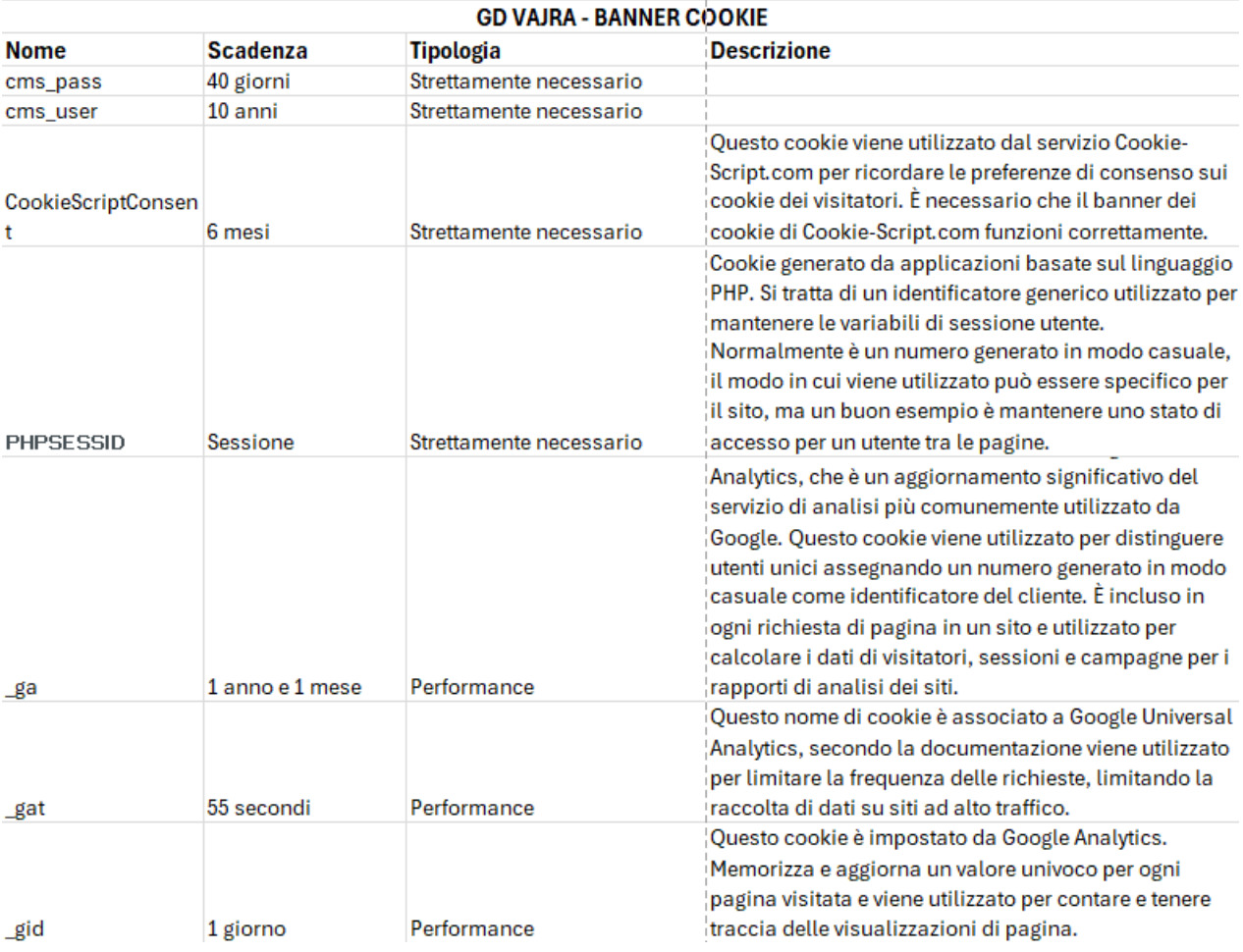